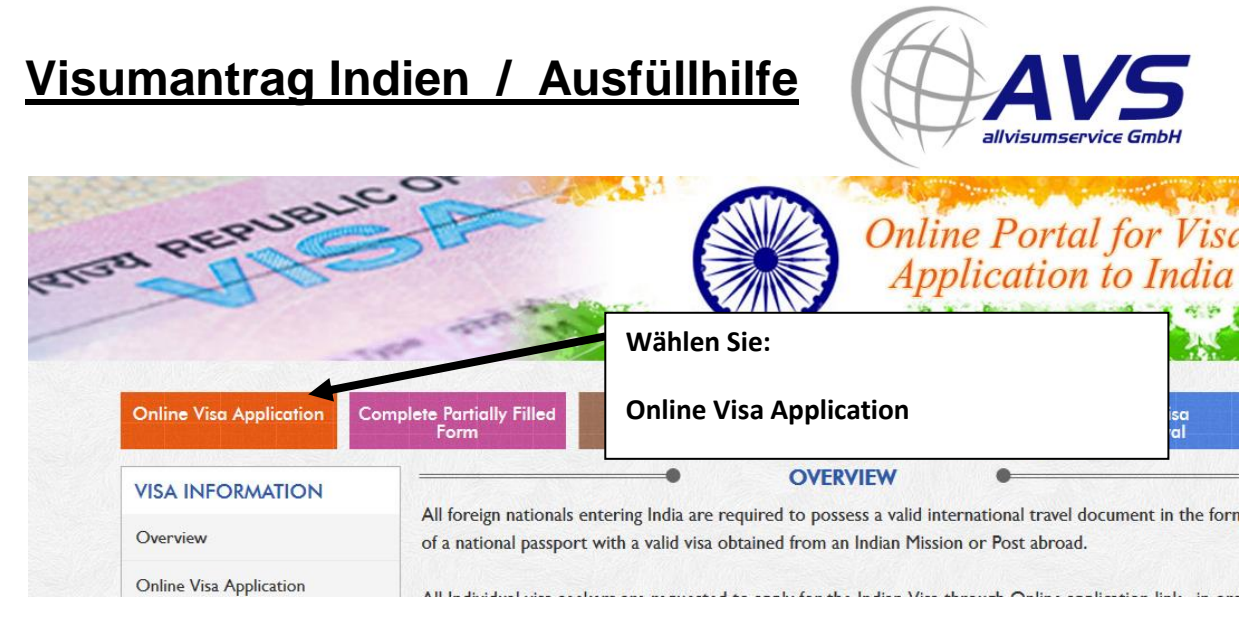

**AVS allvisumservice GmbH - AVS allvisumservice GmbH - AVS allvisumservice GmbH**

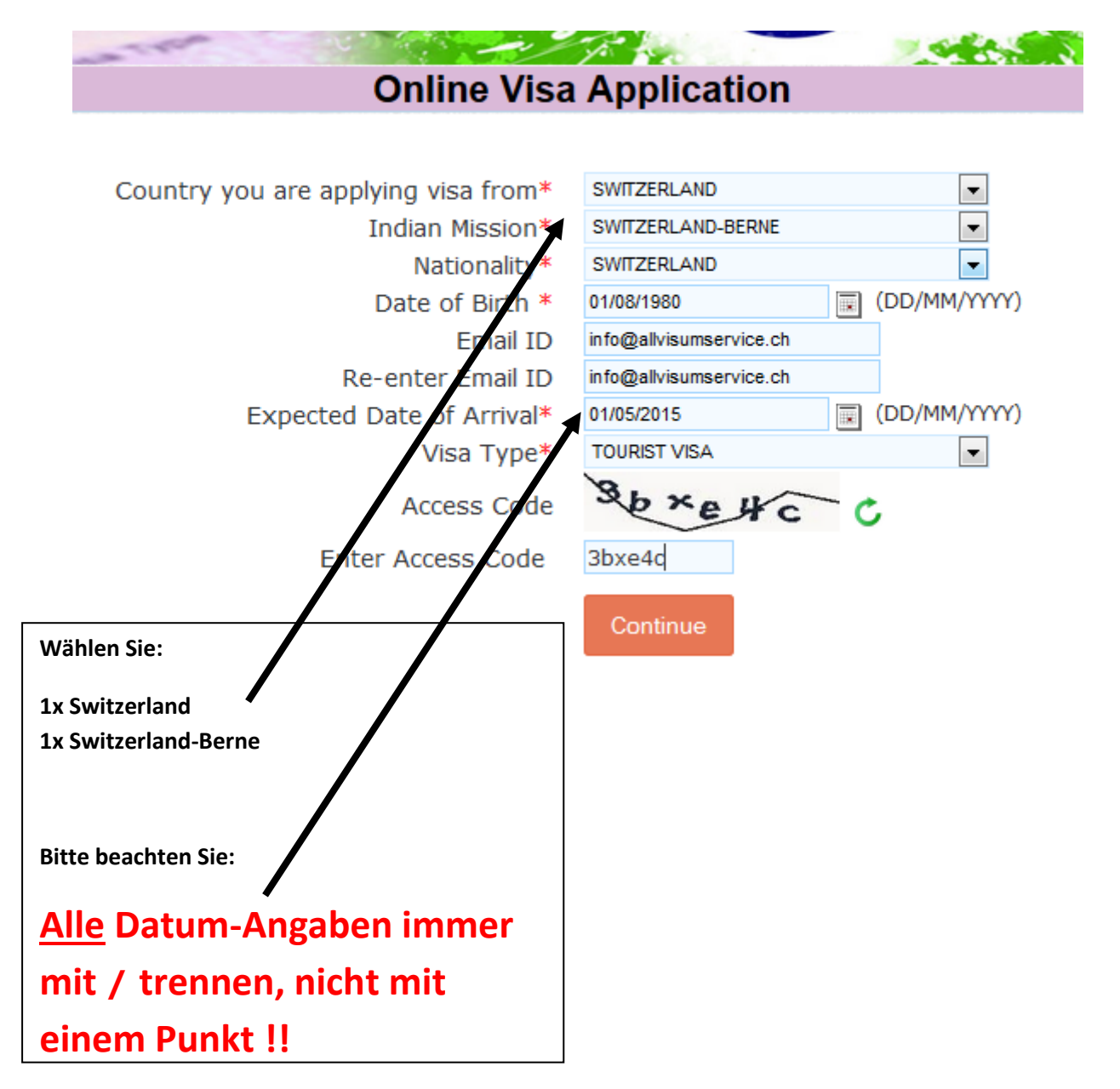

**Indian Mission SWITZERLAND-BERNE** .

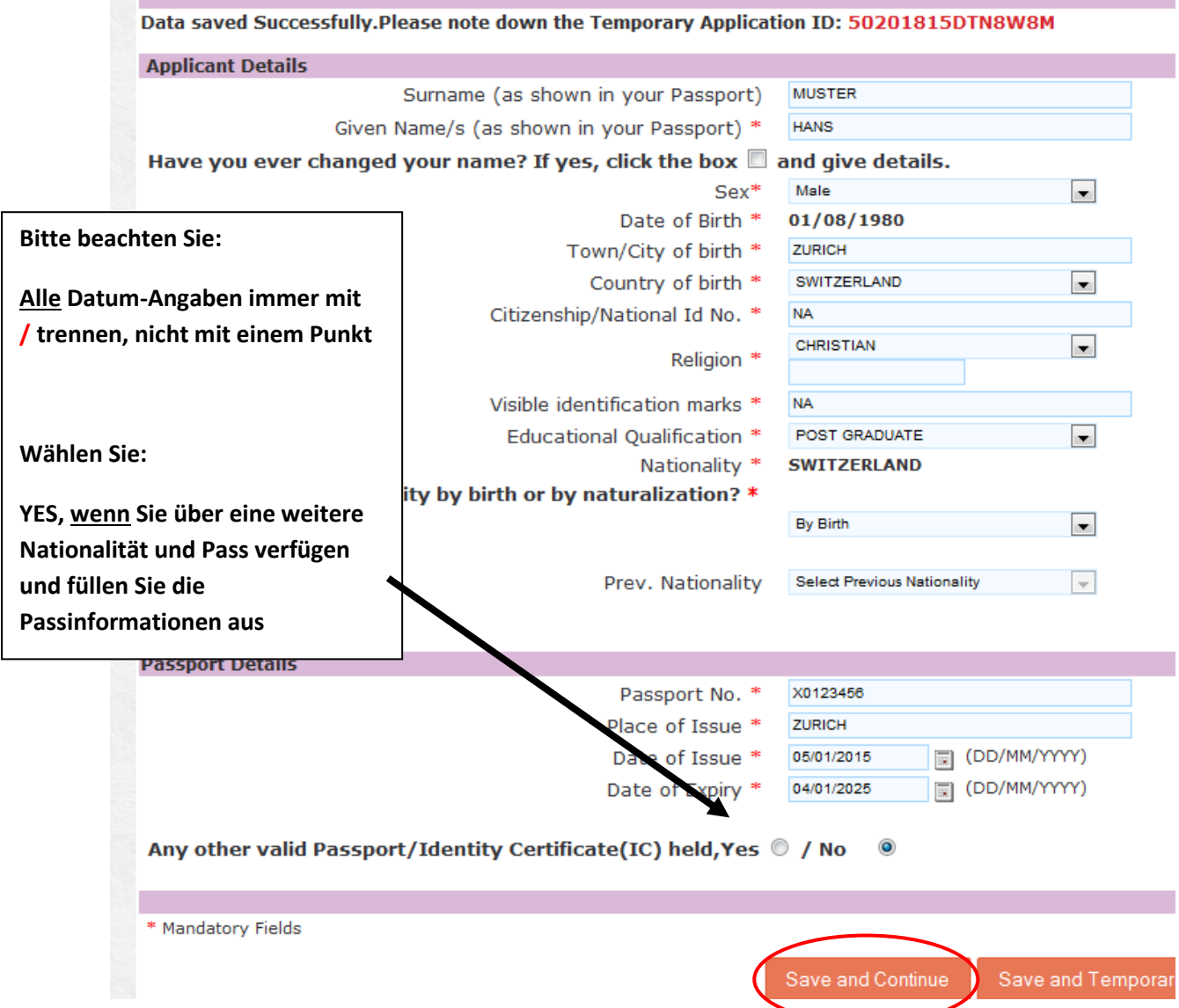

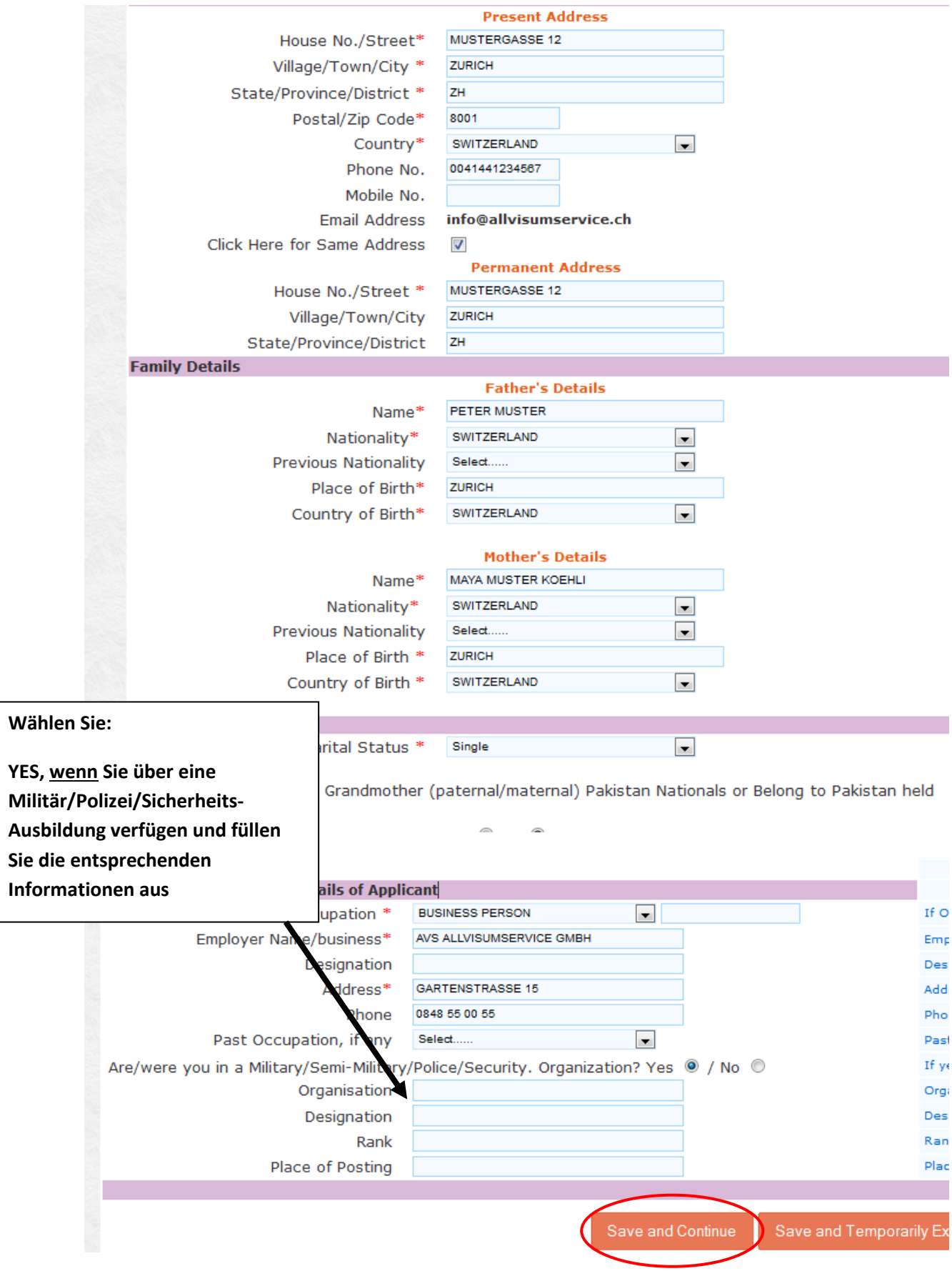

L

**AVS allvisumservice GmbH - AVS allvisumservice GmbH - AVS allvisumservice GmbH**

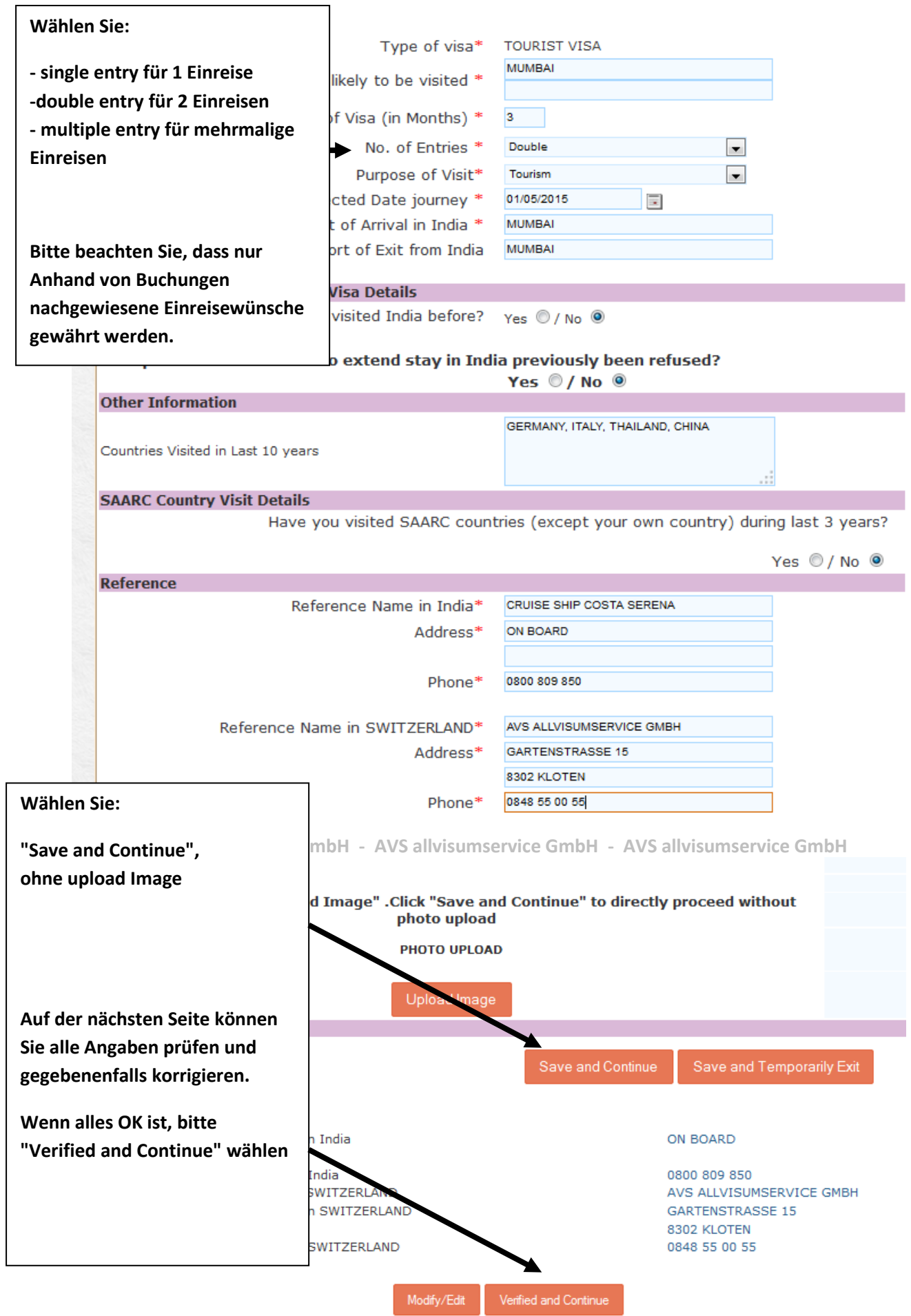

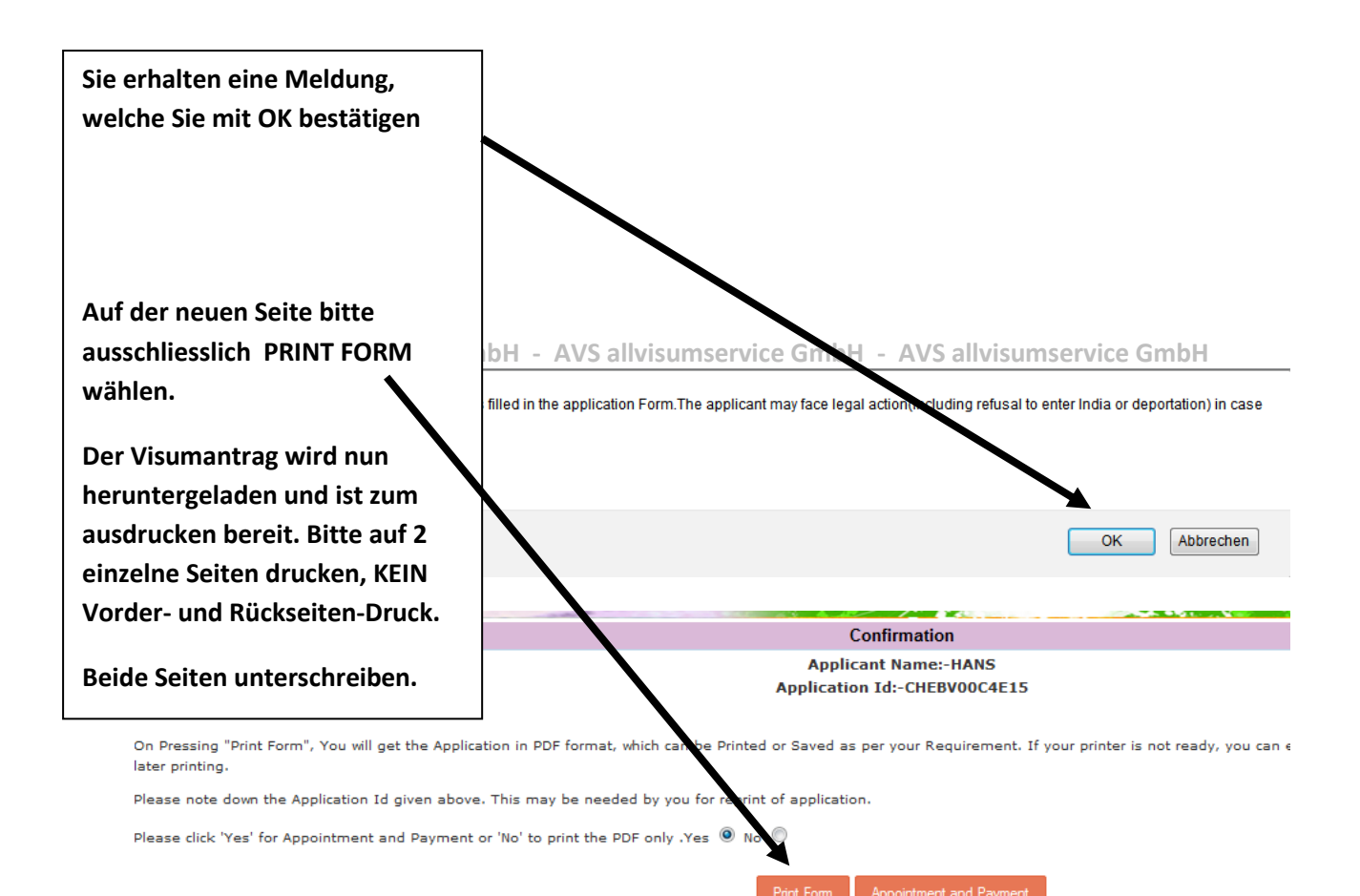